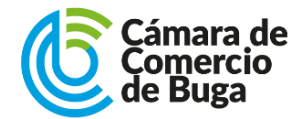

#### **CÓMO REGISTRAR LA APERTURA DE UNA SUCURSAL DE UNA SOCIEDAD NACIONAL**

**G-RG-63 VER. 3**

## **¿Qué es una sucursal?**

Es un establecimiento de comercio (llámese tienda, almacén, fábrica, bodega, planta industrial, factoría, etc.), abierto por una sociedad, dentro o fuera de su domicilio principal para el desarrollo de sus actividades o parte de ellas, cuyo administrador tiene facultades para representarla legalmente.

#### **¿Dónde se debe registrar y matricular?**

La matrícula debe efectuarse en la Cámara de Comercio que corresponda a la jurisdicción del domicilio de la sucursal, sin embargo, la solicitud de matrícula se puede presentar a través del RUES en cualquier Cámara de Comercio del país. La sucursal debe matricularse dentro del mes siguiente a la fecha de su apertura.

#### **¿Cómo efectuar el registro y la matrícula?**

- Antes de asignarle nombre a la sucursal, verificar que en esta Cámara de Comercio no exista registrado un nombre igual o similar al que se va a utilizar.
- Diligenciar el formulario Registro único empresarial para sucursales indicando de manera exacta los datos solicitados. Evite tachones y enmendaduras. (Se sugiere leer detenidamente las instrucciones del formulario antes de diligenciarlo).
- Si la decisión de apertura de la sucursal proviene de una junta de socios, asamblea de accionistas o junta directiva, allegar copia auténtica del documento donde conste la decisión. La copia del acta puede venir autorizada con la firma del secretario de la reunión o del representante legal
- Si la sociedad abre la sucursal en un lugar que corresponda a una jurisdicción diferente a la cámara de comercio del domicilio principal, adjuntar los siguientes documentos:
- a. Certificación de existencia y representación legal de la sociedad propietaria o casa principal.
- b. Copia auténtica de la escritura de constitución.
- c. Copia auténtica de cada una de las escrituras de reforma.
- d. Copia auténtica del documento donde consta la decisión que ordenó la apertura de la sucursal, emanada del órgano social competente.
- Para inscribir el nombramiento del representante legal de la sucursal, allegar copia del acta.
- Cuando las facultades del administrador de la sucursal no consten en los estatutos, se debe enviar para registro el documento que las otorgue o copia del poder otorgado, reconocido ante juez o notario o presentado personalmente ante el funcionario autorizado de la cámara de comercio. A falta de facultades expresas (en los estatutos o en el poder) se entenderá que los administradores de la sucursal están facultados, como los administradores de la principal, para obligar a la sociedad en desarrollo de todos los negocios sociales.
- La copia de los documentos que se remitan debe ser totalmente legible para garantizar su reproducción por medio técnico.
- Cancelar los derechos de inscripción que le liquidará el cajero.
- La inscripción de los documentos de apertura de la sucursal causa adicionalmente un impuesto de registro a favor del departamento del Valle, en una tarifa equivalente a cuatro salarios mínimos diarios legales vigentes a la fecha de presentación de los documentos de apertura.

# **Importancia de la matrícula**

- La matrícula de las sucursales facilita la prueba de su propiedad con el certificado que expide la cámara de comercio.
- Mientras esté vigente la matrícula, no se podrán registrar otras sucursales o establecimientos de comercio o sociedades con el mismo nombre del escogido para la sucursal.
- Evita multas que puede imponer la Superintendencia de Sociedades.
- Es una fuente de información comercial para quienes deseen conocer datos de su establecimiento (actividad, ubicación, valor, etc.).
- Permite ingresar a la gran base de datos de la Cámara de Comercio de Buga.
- Facilita la celebración de negocios con los sectores público y privado.

# **Modificación de la información**

Cualquier modificación que afecte el contenido del formulario Registro único empresarial de la sucursal, debe solicitarse por escrito en las ventanillas de atención al público de cualquier sede o de manera virtual en nuestra página web https://www.ccbuga.org.co

En los casos en que la modificación se refiera a la situación financiera, deberá diligenciarse un nuevo formulario que informe el estado actualizado de estos datos, y además acompañar certificación o balance suscrito por el contador de la sociedad o por el revisor fiscal. La solicitud de modificación se presentará en cualquiera de nuestras sedes y si es del caso, se reajustará el pago de los derechos de matrícula o renovación.

## **¿Cómo se cancela la matrícula?**

Existen dos eventos para la cancelación y cierre de las sucursales:

- Cuando por orden del órgano social competente se determina el cierre de la misma. Si la decisión de cerrar la sucursal proviene de una junta de socios, asamblea de accionistas o junta directiva, presente copia auténtica del documento donde conste la decisión. La copia del acta puede venir autorizada con la firma del secretario de la reunión o del representante legal.
- Cuando la decisión de cerrar la sucursal proviene del representante legal, según sus facultades, se debe remitir el respectivo escrito, donde solicitará la cancelación de la misma.
- Presente copia del acta o del documento de cancelación en cualquiera de nuestras sedes donde se debe pagar el valor los derechos autorizados por la ley.
- Para cancelar la matrícula debe encontrarse al día con la renovación.

## **Recomendaciones**

- Verificar que la apertura de la sucursal haya sido ordenada por el órgano social competente.
- Anexar carta de aceptación e informar el número de identificación de la persona designada como representante legal de la sucursal incluyendo fotocopia de esta.
- Anexar un certificado de existencia y representación legal de la sociedad propietaria o casa principal.
- Cuando la sociedad o casa principal reforme sus estatutos, inscribir copia de la escritura en la cámara de comercio donde tenga abiertas sucursales.

## **Utilidad de la inscripción**

El registro de la apertura de la sucursal hace que el acto surta efectos frente a terceros a partir de su inscripción y permite probar con el certificado que le expide la Cámara de Comercio la existencia de la misma, su propiedad y las facultades y limitaciones de su administrador.